## **CS 105"Tour of the Black Holes of Computing"**

# **Machine-Level Programming I**

**Topics**

- ✁**Assembly Programmer's Execution Model**
- ✁**Accessing Information**
	- **Registers**
	- **Memory**
- ✁**Arithmetic operations**

# **X86 Evolution: Milestones**

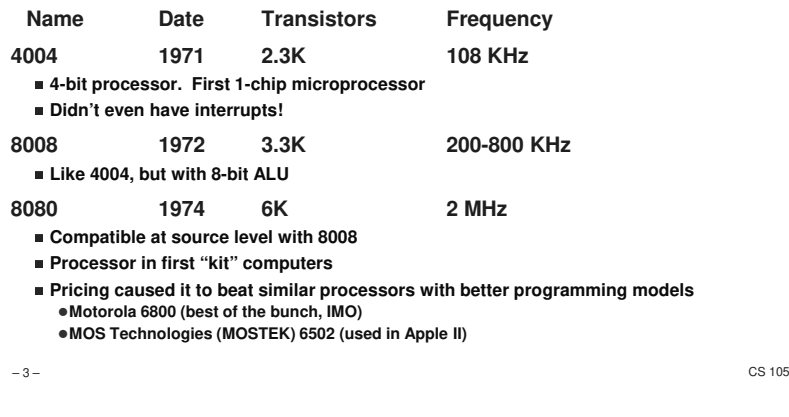

 $\begin{array}{c}\n\mathbb{E} \mathbb{E} \left( \begin{array}{c} \mathbb{E} \mathbb{E} \left( \begin{array}{c} \mathbb{E} \mathbb{E} \left( \begin{array}{c} \mathbb{E} \mathbb{E} \right) \end{array} \right) \\ \mathbb{E} \left( \begin{array}{c} \mathbb{E} \left( \begin{array}{c} \mathbb{E} \mathbb{E} \left( \begin{array}{c} \mathbb{E} \right) \end{array} \right) \\ \mathbb{E} \left( \begin{array}{c} \mathbb{E} \left( \begin{array}{c} \mathbb{E} \right) \end{array} \right) \$ 

### **Intel x86 (IA32/64) Processors**

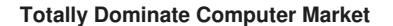

#### **Evolutionary Design**

- ✁**Starting in 1978 with 8086 (really 1971 with 4004)**
- ✁**Added more features as time went on**
- ✁**Still support old features, although obsolete**

#### **Complex Instruction Set Computer (CISC)**

- ✁**Many different instructions with many different formatsBut only small subset encountered with Linux programs**
- Hard to match performance of Reduced Instruction Set Computers (RISC)
- But Intel has done just that! **Well…in terms of speed; less so for low power**

– 2 –

 $-$  CS 105

 $rac{1}{2}$ 

HNC CS.  $\begin{matrix} \frac{1}{2} & \frac{1}{2} \\ \frac{1}{2} & \frac{1}{2} \\ 0 & \frac{1}{2} \end{matrix}$ 

### **X86 Evolution: Milestones**

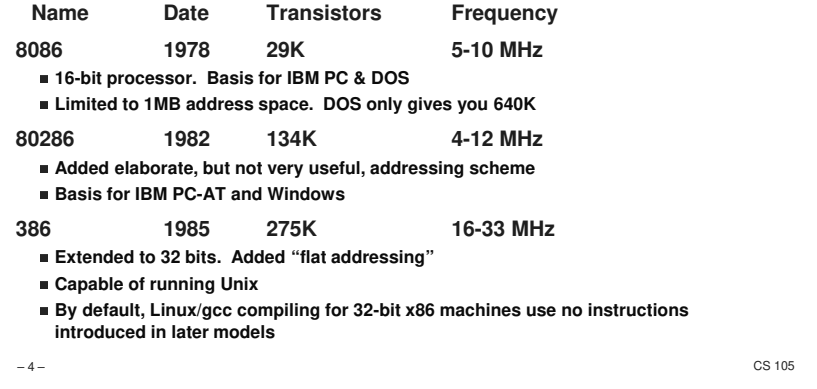

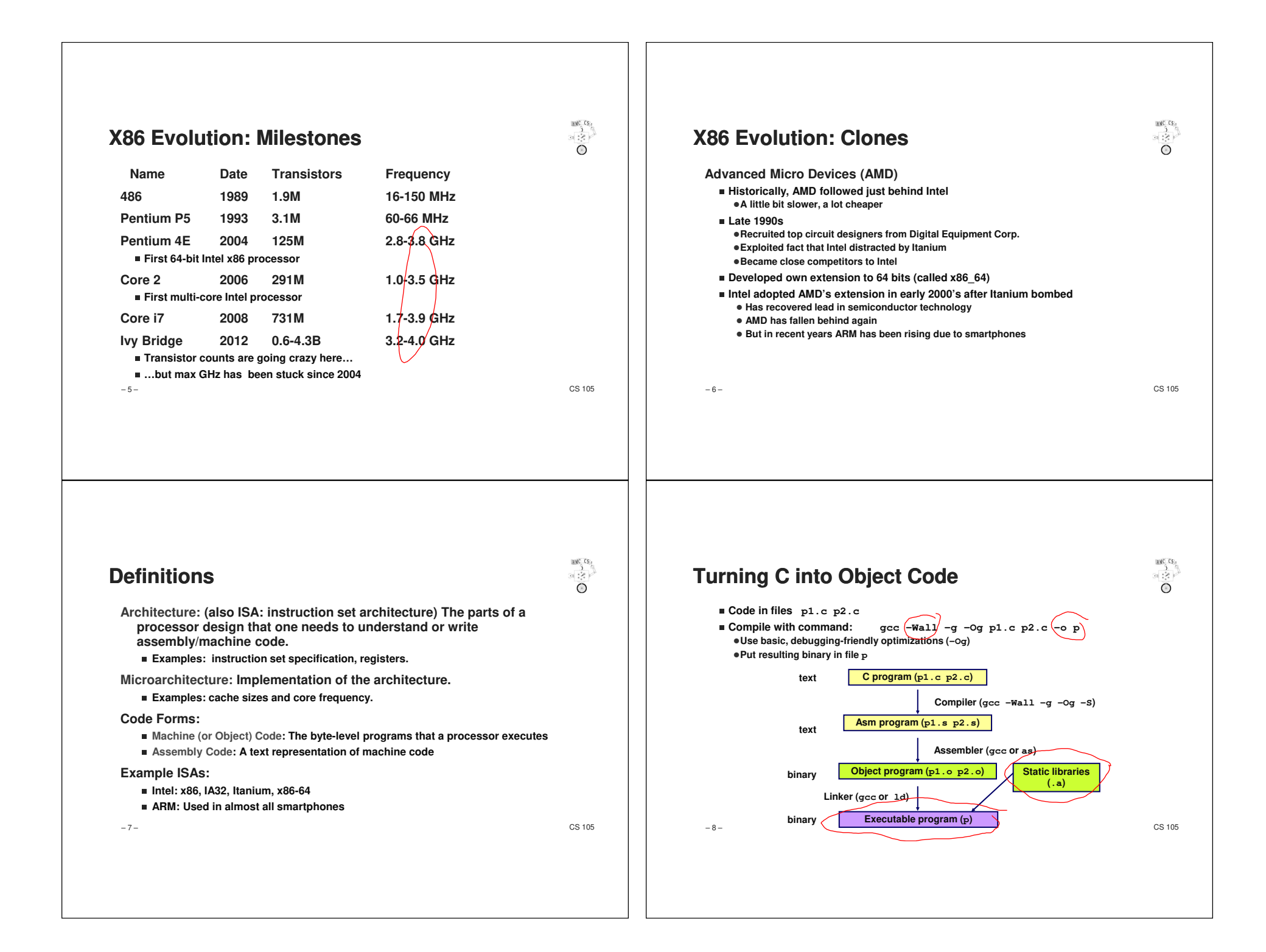

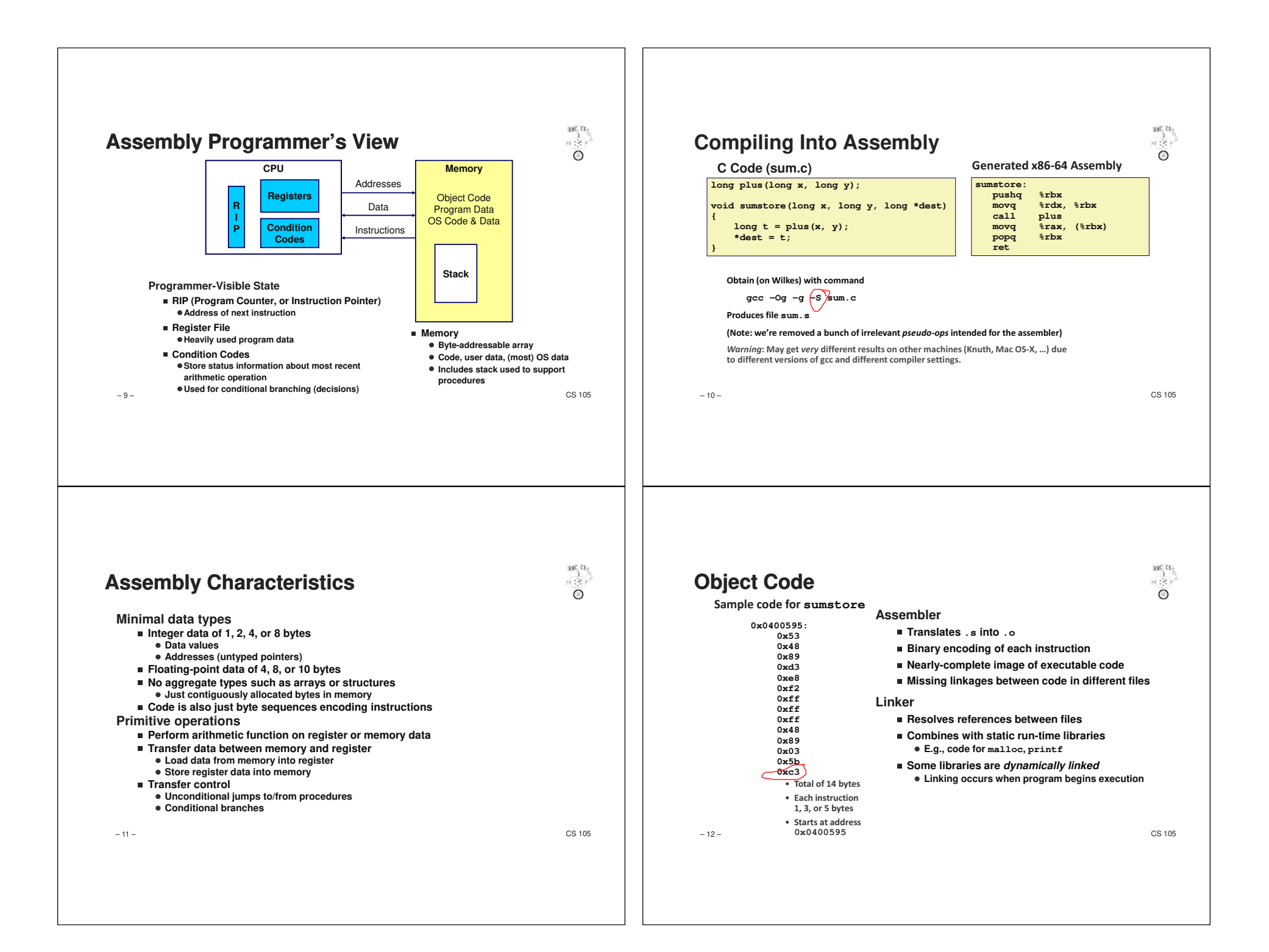

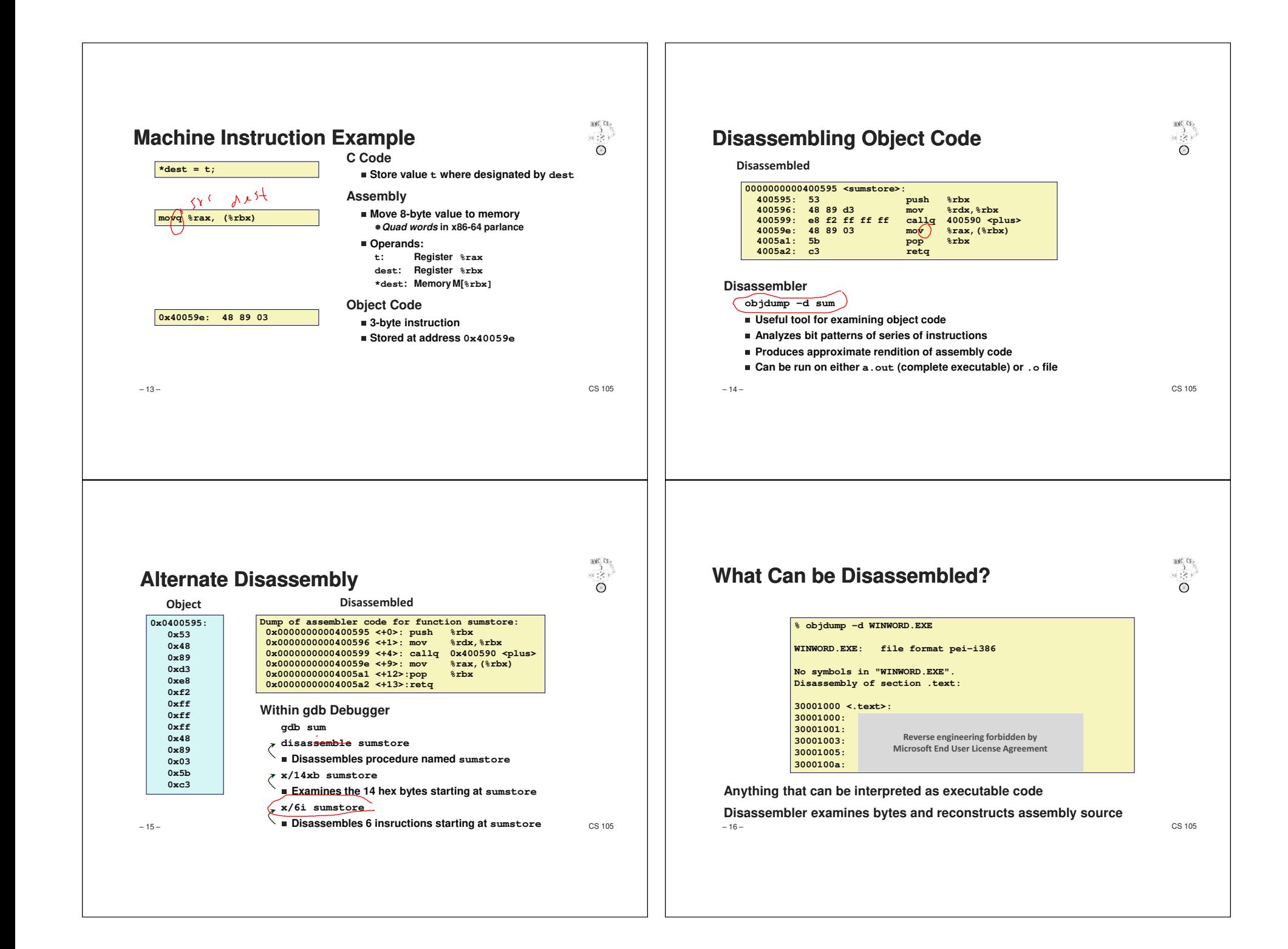

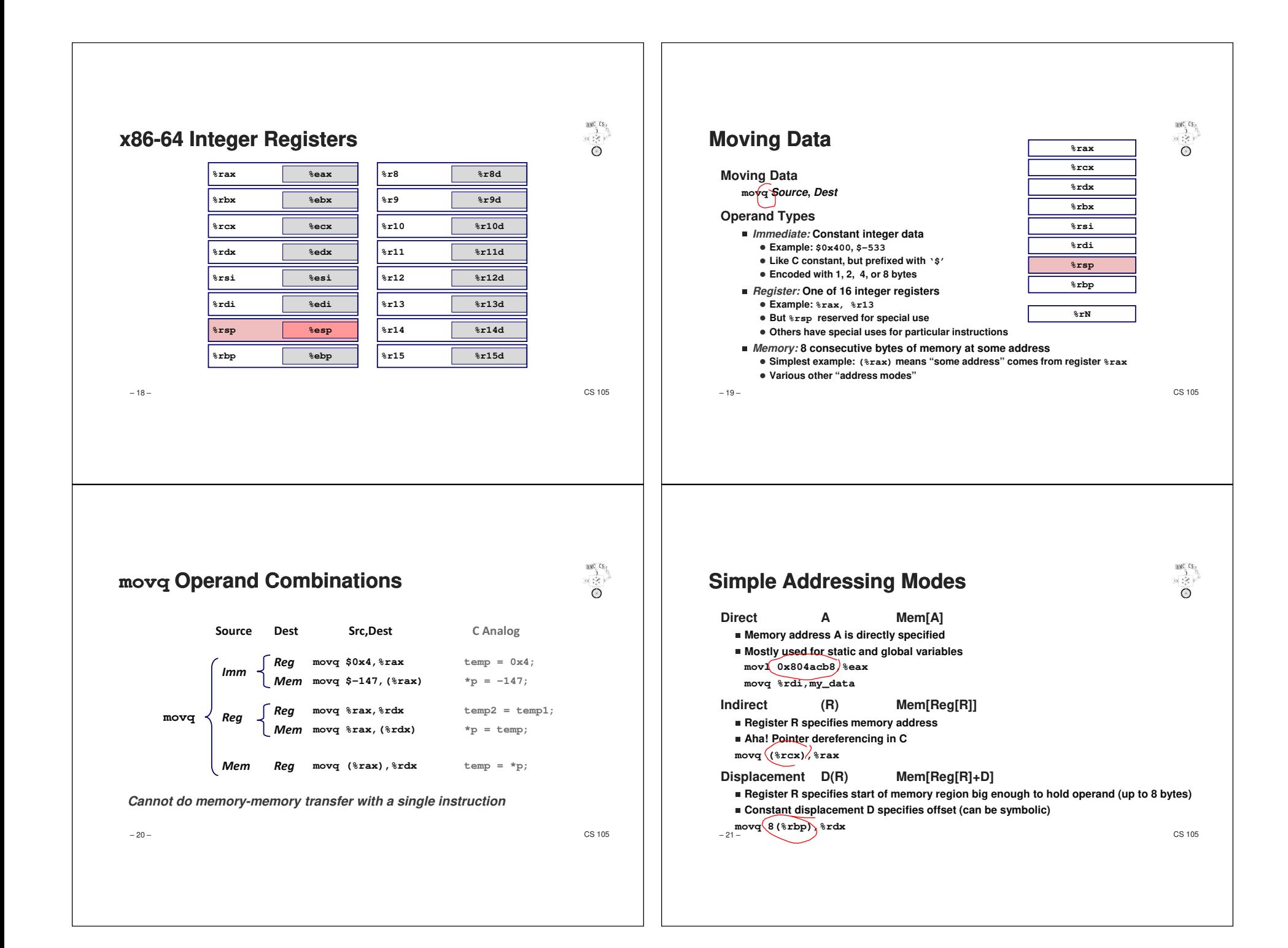

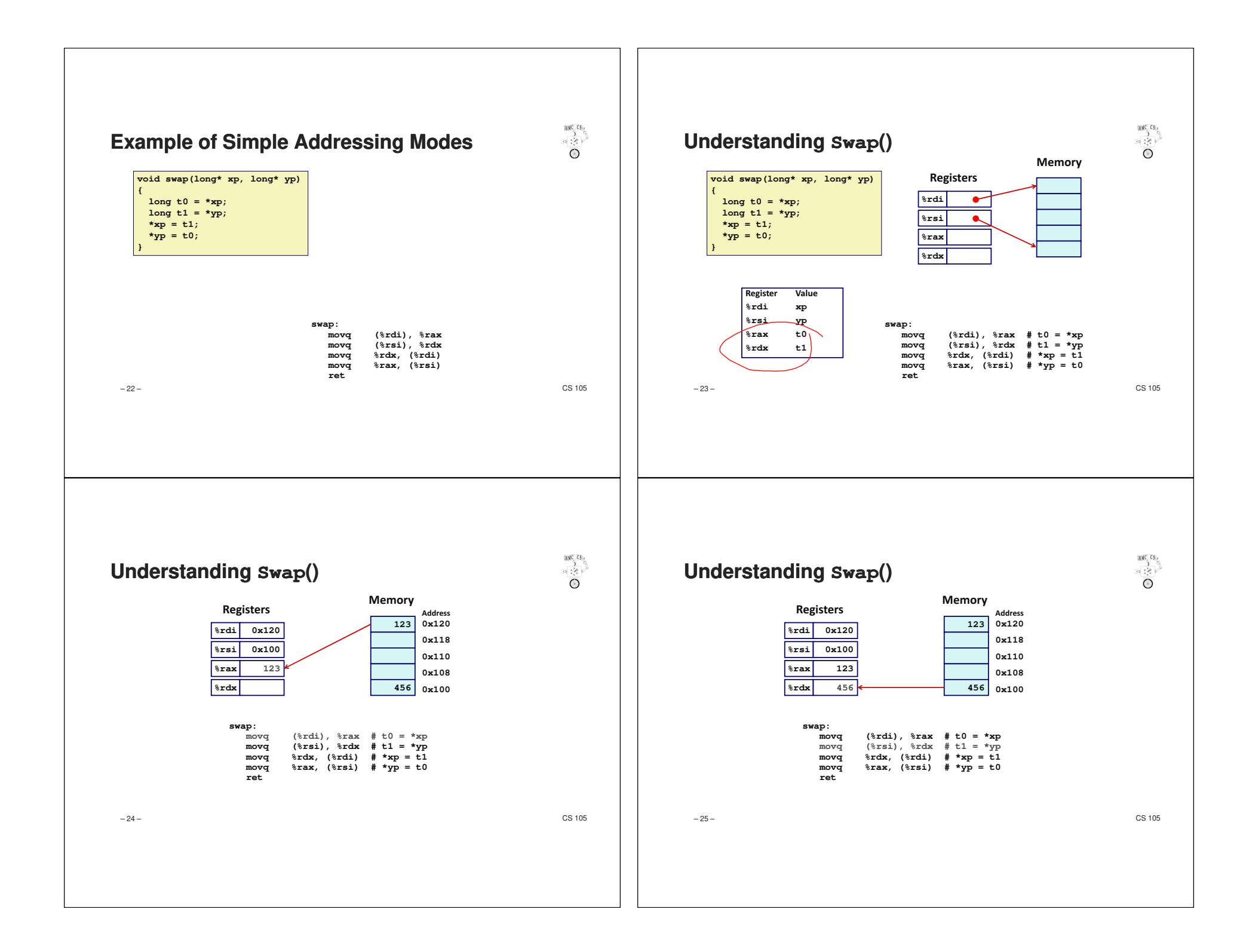

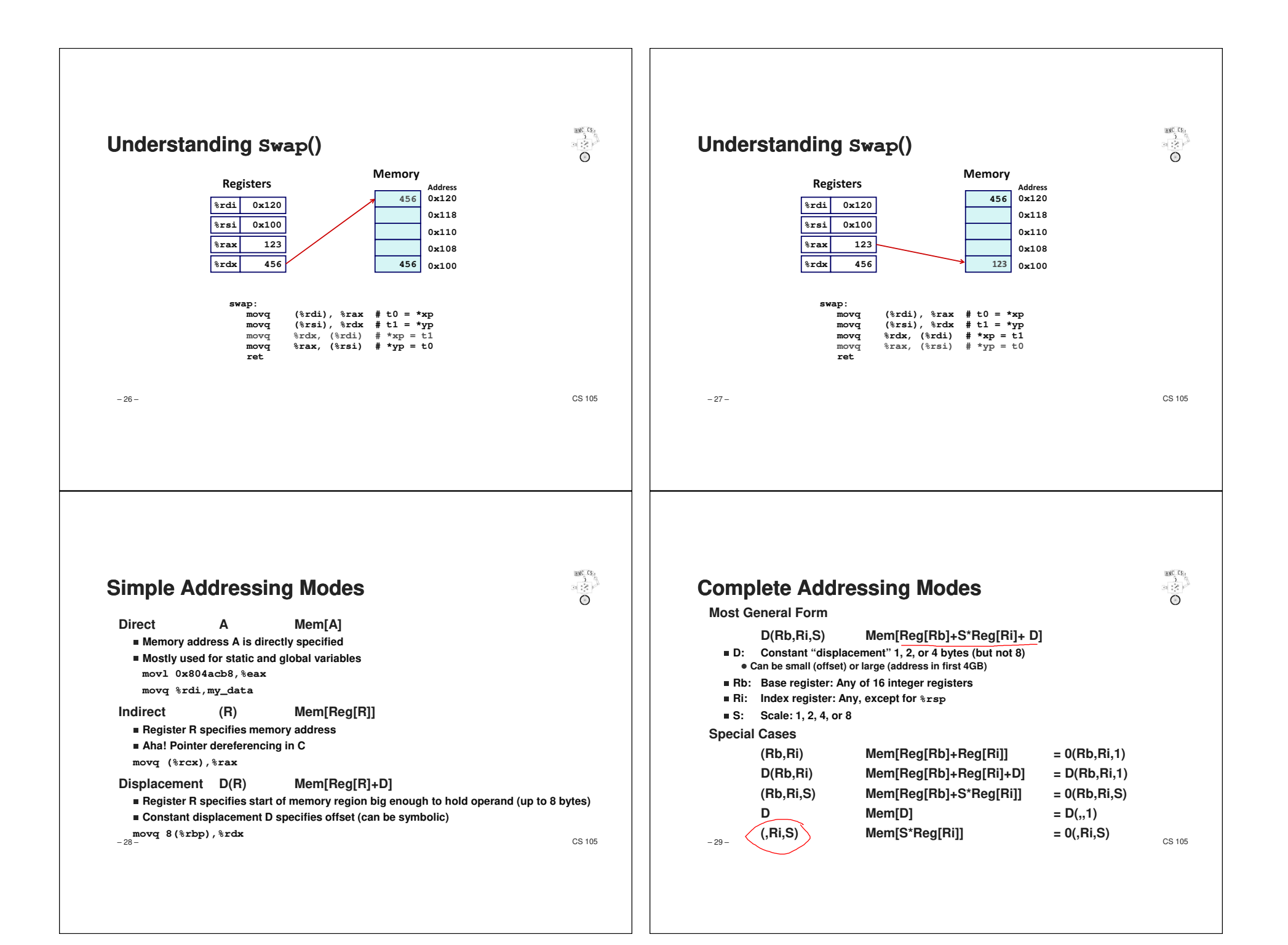

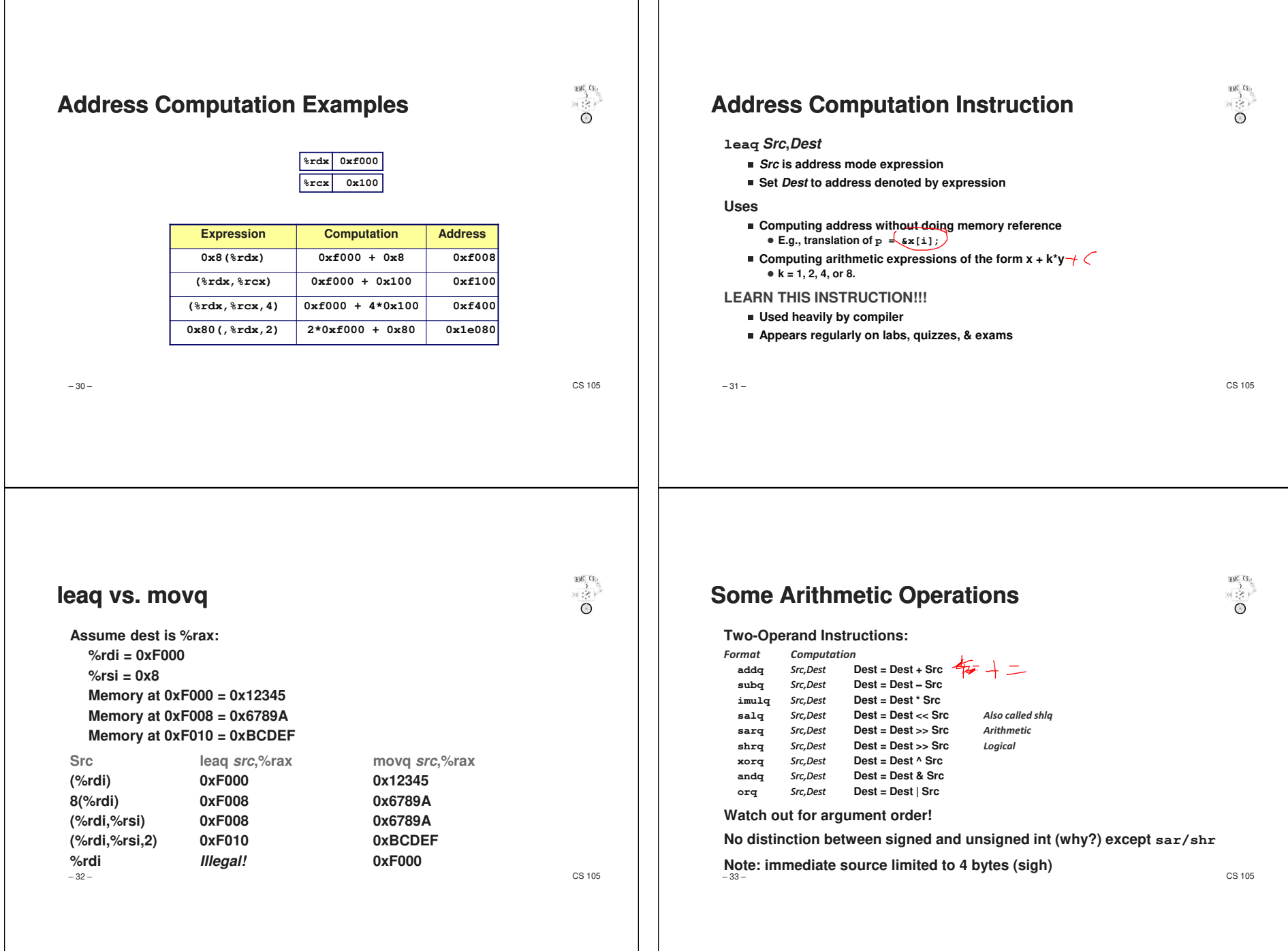

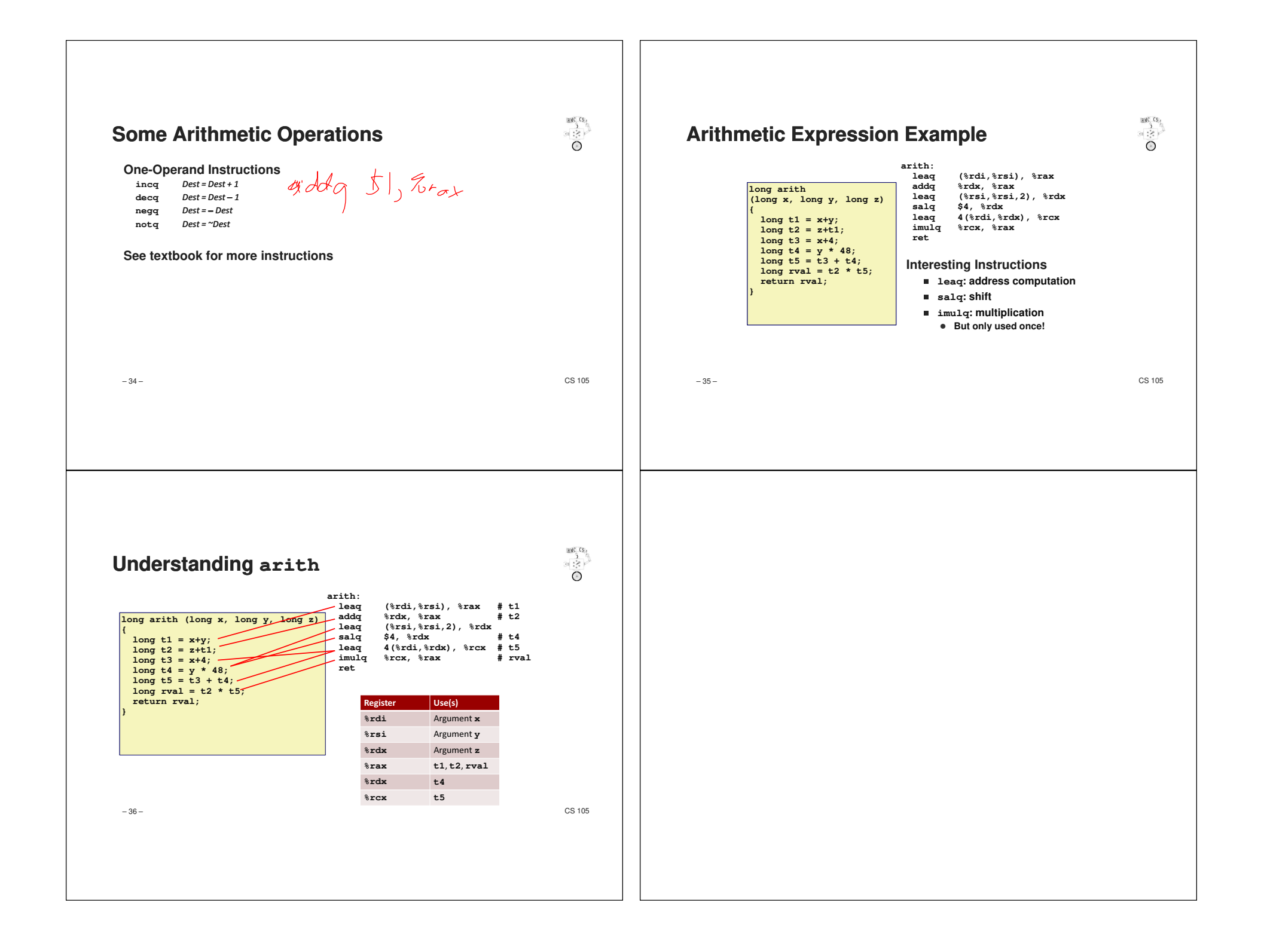